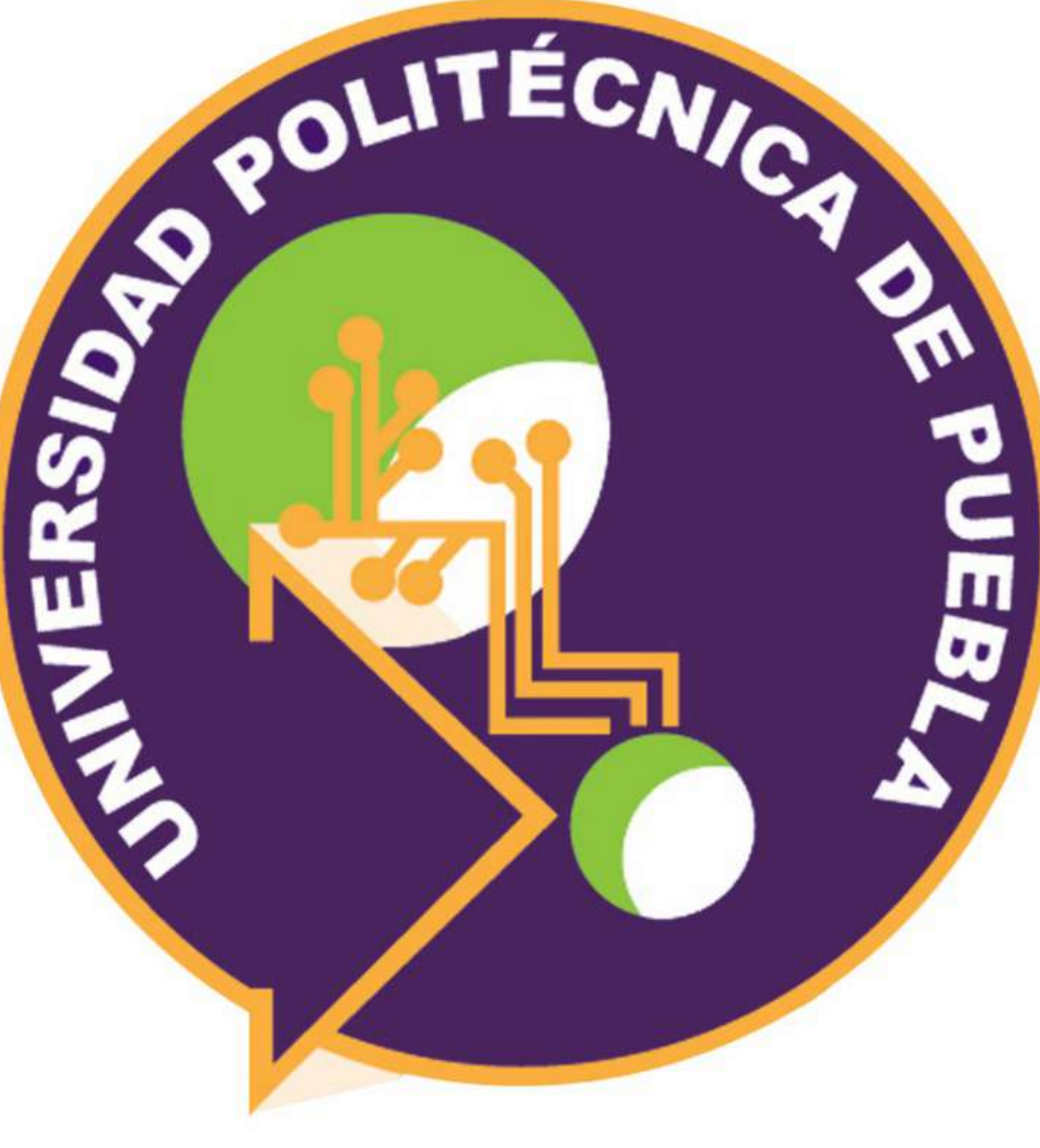

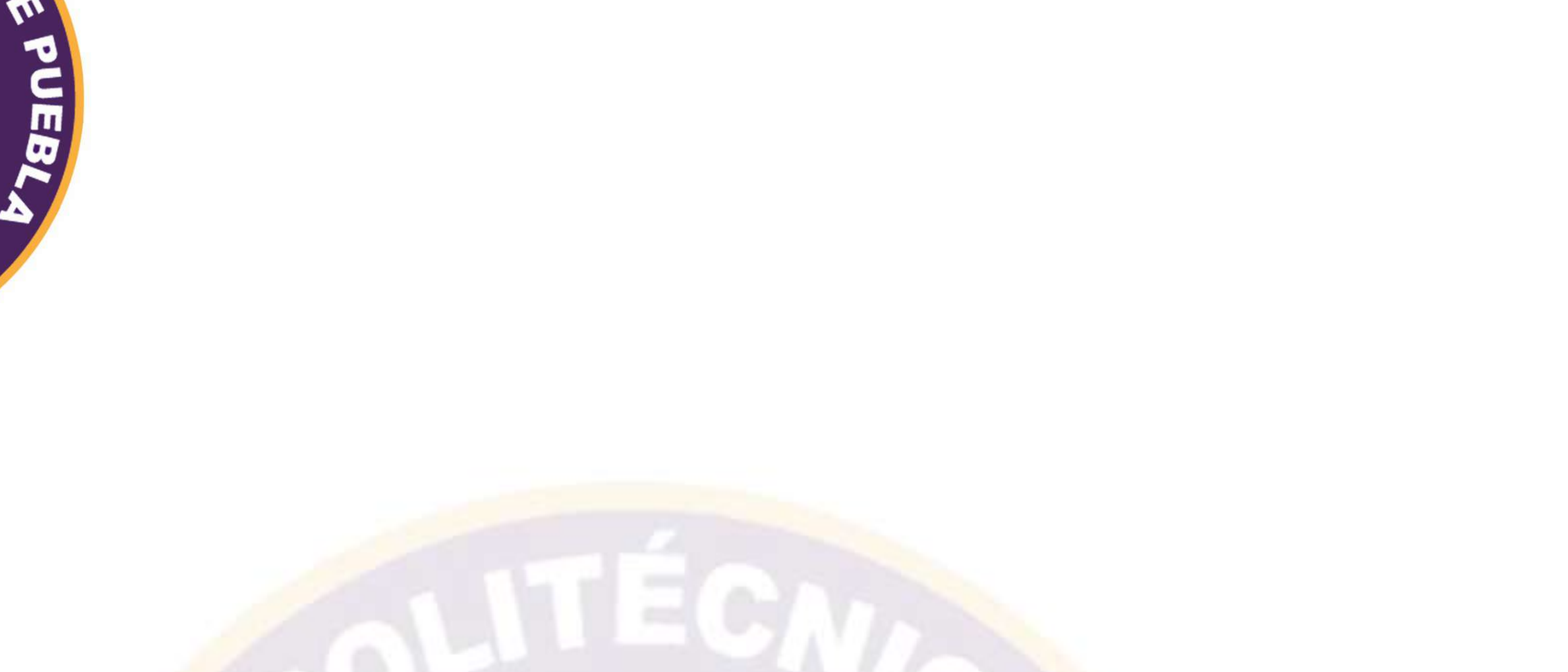

# **Maestría en Ingeniería en Automatización de Procesos Industriales**

**Design and implementation of Boost-type DC-DC converters with fractional order controllers from a CAD tool in SIMULINK / MATLAB** 

# *Gerardo Peña López*

# *Carlos Muñiz Montero*

*Javier Lemus López* 

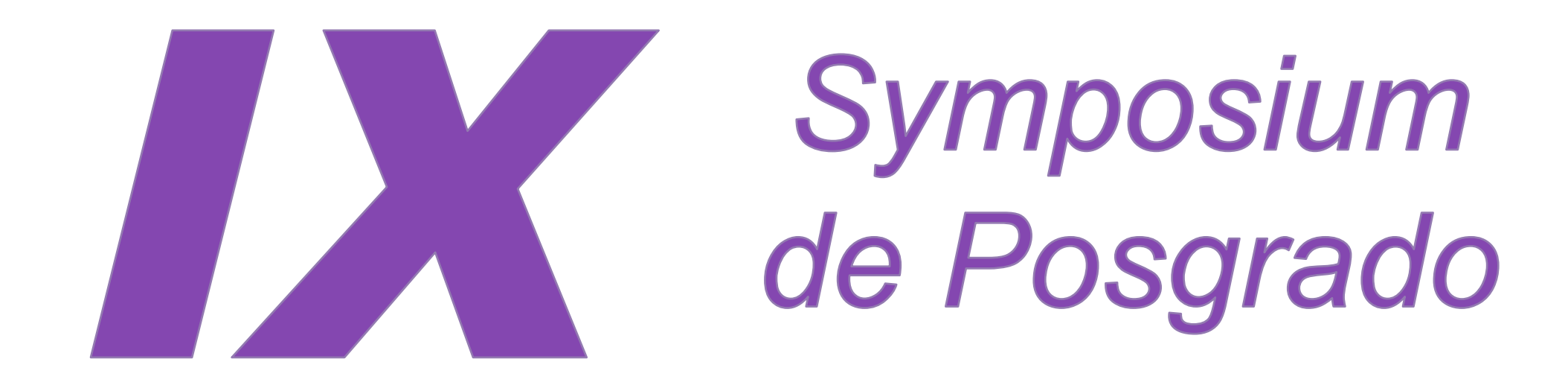

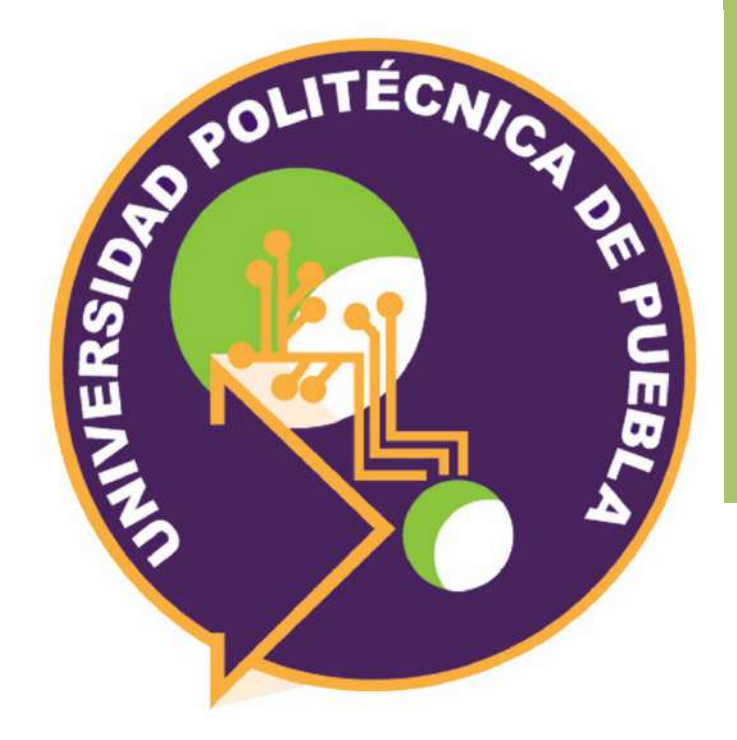

# **Design and implementation of Boost-type DC-DC converters with fractional order controllers from a CAD tool in SIMULINK / MATLAB**

### **1. Introduction**

The supply of energy from a photovoltaic system to a load demands a large conversion efficiency provided by a DC/ DC converter [1]. Several electrical parameters influence the behavior of this system. In consequence, the use of a controller is mandatory. We propose a method to design integer and fractional order lead-lag controllers [2], [3]. In contrast to other alternatives, like PID or sliding-mode controllers, this low-complexity, analytical method allows us to control until four parameters of the step response. These parameters are setting time, steady-state error, overshoot and the magnitude of the initial control signal, preventing saturation of actuators. The method resulted in a Computer-Aided Design tool which yields to a circuit level realization starting from the specifications. The application of CAD tools achieves the complete automation of industrial processes, from design to manufacturing, optimizing costs, quality, time and safety; as well as the technological integration of the areas [4].

### Programming methodology

 $\triangleright$  To validate the CAD tool in a prototype photovoltaic system.

## **4. Results**

## **2. Objectives**

### **2.1. General objective**

To develop a CAD tool in MATLAB / SIMULINK to design automation, circuit-level simulation and the implementation of Boost-type DC-DC converters.

### The Little of the Contractor of the Little of the Little of the Little of the Little of the Little of the Little<br>An Indianiaria an Automatización da Procasos In {gerardo.pena4408, carlos.muniz, javier.lemus}@uppuebla.edu.mx. Tercer Carril del Ejido Serrano S/N, San Mateo Cuanalá, Juan C. Bonilla, Puebla, México **Gerardo Peña López, Carlos Muñiz Montero, Javier Lemus López**  Maestría en Ingeniería en Automatización de Procesos Industriales

### **2.2. Specific objectives**

Ø To design a graphical user interface (GUI-MATLAB) that determines the parameters of the specified controls based on characteristics provided by the user.  $\triangleright$  To incorporate into the GUI a simulation tool that provides the implementation at the circuit level of the controllers, efficiency and responses to the step and disturbances.

In Swdterhitog tree reate cyhour cunverter in continuous conduction mode, the inductance is calculated such that the inductor current *ut* flows continuously<br>and payer falls to ze o as and never falls to  $ze$  o  $es$ en Switching frequencyholds on the

 $L \downarrow m in = (1-d)/2 * u * R/2 * f$ 

- Fractional derivative (Riemann-Lieuville).
	- Lead-lag compensation of phase [3].  $D\downarrow t$  $\uparrow \alpha$   $f(t)=1/\Gamma(m-\alpha)$  (d/dt ) $\uparrow m$   $\int 0 \uparrow t$   $f(\tau)/(t-\tau) \uparrow \alpha-m+1$  d $\tau$ (Ec.1)
	- $C(s)=K(1+\alpha\tau s/1+\tau s)$  (Ec.3)

# **3. Methodology**

Lead-lag compensation of phase of fractional order [4].

 $C(s)=K(1+\alpha\tau s \hat{q}/1+\tau s \hat{q})$  (Ec.4)

# **5. Conclusion**

 $v$ where  $v_{\text{t}}$  is the minimum inductance,  $d$  is duty cycle,  $R$  is output resistance, and  $f$  is the switching frequency of switch.

> The Boost-type DC / DC converter raises the voltage and optimizes the energy efficiency of the solar panel; On the other hand, the fractional control has an additional degree of freedom to protect from overloads or saturation in the actuators and increases the speed of response in the converter. In addition, the CAD tool allows to reduce the control design time of the Boost-type converter.

### photovoltaic system

implementation from a

### **Theorical Background**

**BURNING BUDGE** 

The output capacitance to give the desired output • Output voltage

 $\sqrt{4m}i = d/R * f * V \cdot r$ voltage in ple is given by:<br>*(۱۳۰۰–۱۳۰۰)*<br>wi

Where  $\text{C}$  is the ninimum capacitance,  $d$  is duty cycle, tycicle that resistance, and is the switching frequency of switch and  $V\psi$  is output voltaje ripple factor.  $V\ell r$  can be expressed as: Where *cumin* is the numinery of the sense of the state of the state of the state of the state of the state of the state of the state of the state of the state of the state of the state of the state of the state of the sta factor. vtr can be expressed its<br>• Voltage increase (∑r=∆Viout/Vlout

 $V$   $r = \Delta V$  ou  $\frac{1}{\sqrt{V}}$  ou  $t$ 

Where the specifications of the control for DC / DC Corverter type Boost.

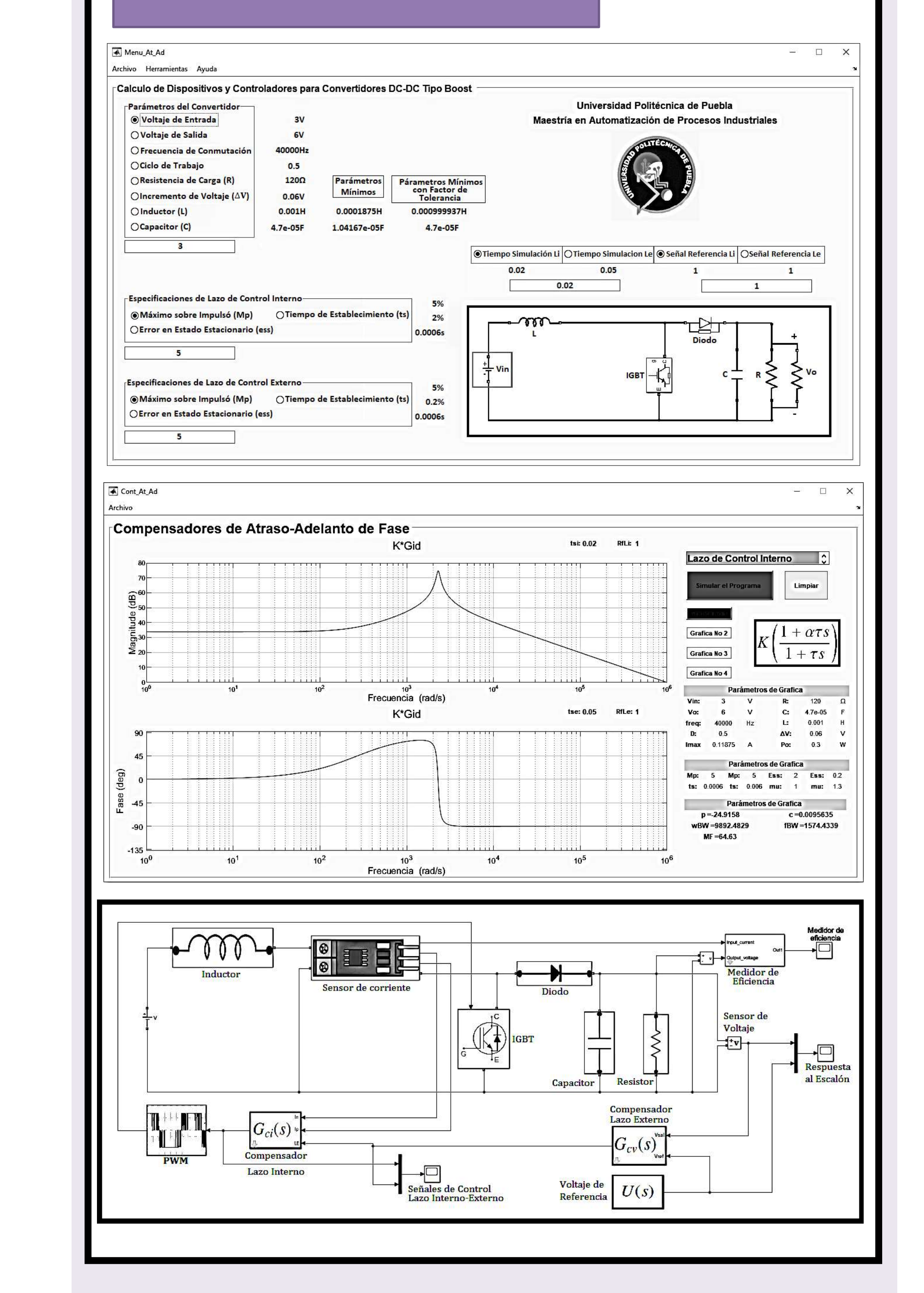

### **Acknowledgements.**

**This research is supported by CONACYT. Gerardo Peña López master scholarship No. 864058 PNPC.** 

*Figure 4. Graphical User Interface (MatLab Simulink).* 

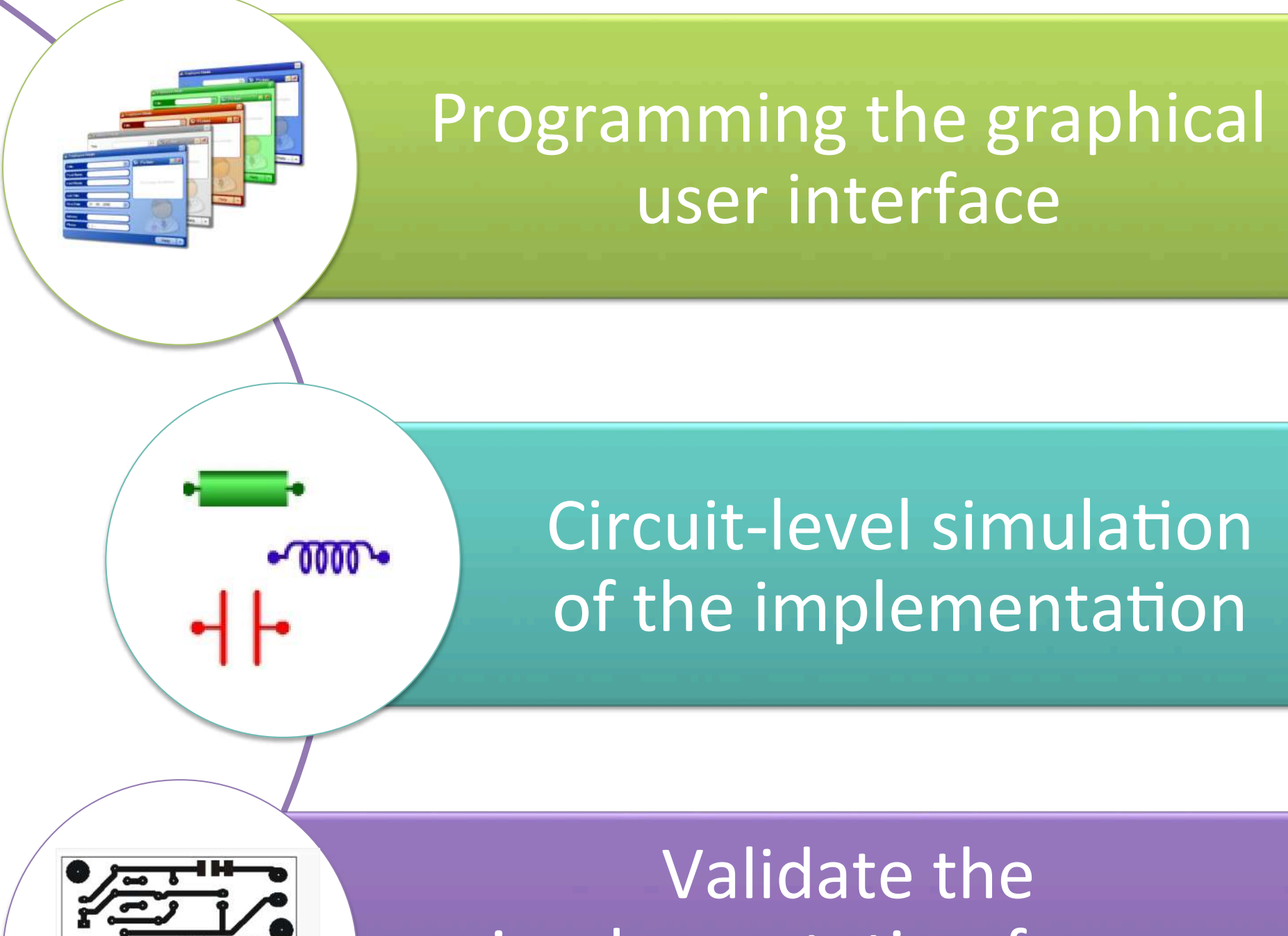

- Percentage overshoot  $(Mp)$
- Settling time (ts)
- Steady state error (elss)
- Order restriction  $(\mu)$

**Figure 5. Photovoltaic System Prototype.**

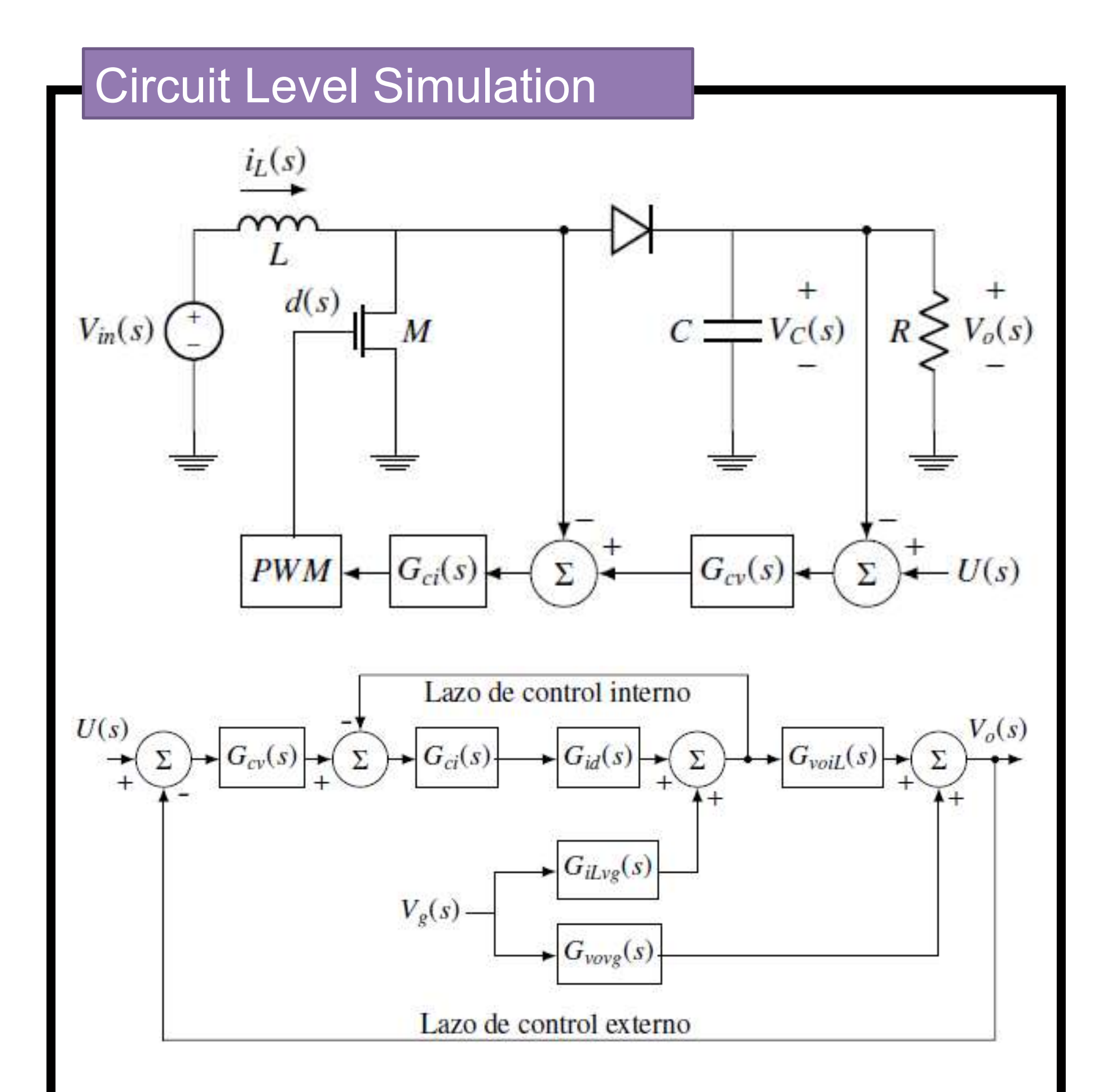

*Figure 3. Simulation tool at the circuit level of the implementation.*

*Figure 2. Methodology of the programming the graphical user interface.*

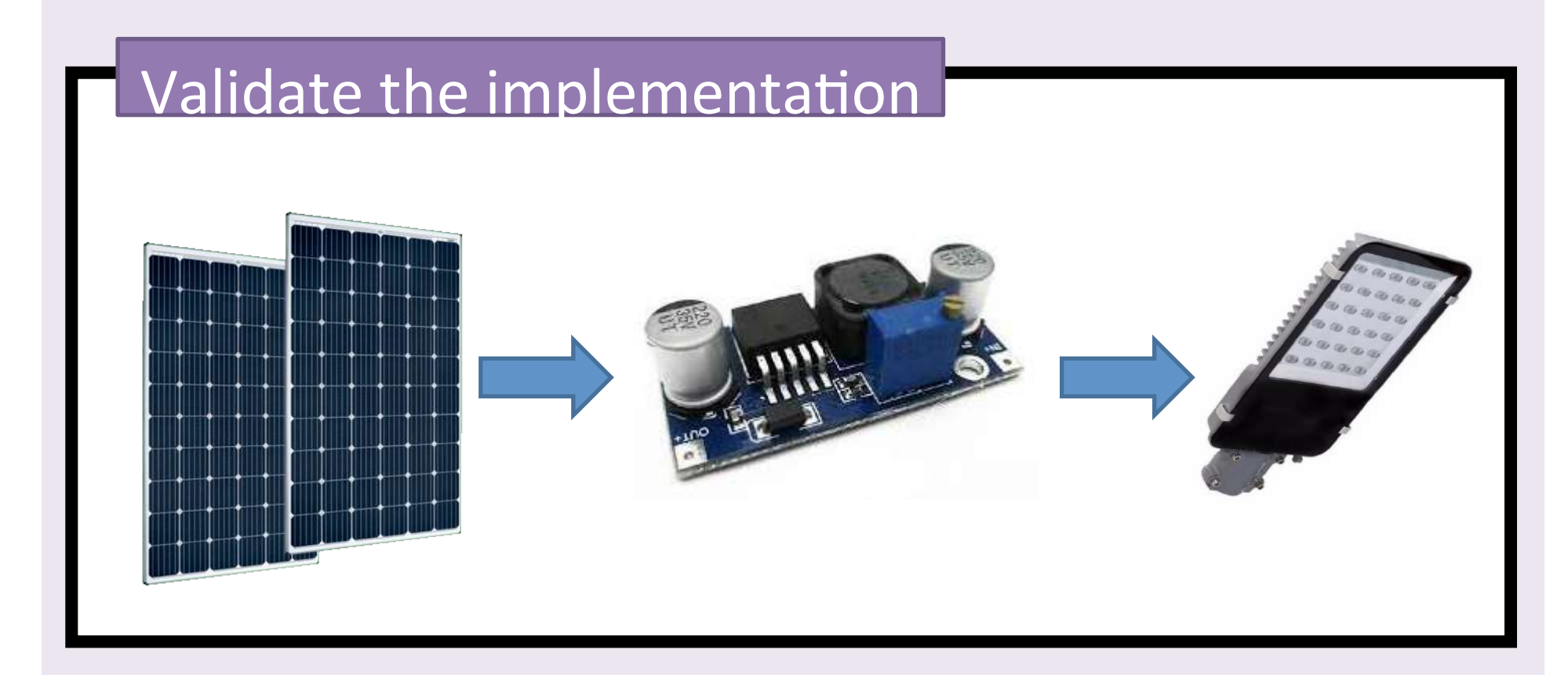

GUI (MatLab Simulink)

Circuit-level representation of the DC-DC converter and block-level representation of the control and transfer function of the converter.

### **References**

[1] Trujillo Rodríguez, César L.; Díaz Aldana, Nelson L.; Hernández Mora, Johann A. *Revista Facultad de Ingeniería Universidad de Antioquia,* 2012, no 65.

[2] Wang, Fei-Yue. *IEEE Transactions on Education,* 2003, vol. 46, no 2, p.258-262.

[3] Tabazoei, Mohammad Saleh; Tavakoli-Kakhkli, Mahsan. *IET control Theory & Applications,* 2014, vol.8, no 5, p. 319-329. [4] Rojas Lazo, Oswaldo; Rojas Rojas, Luis.*Industrial Data,* 2006, Vol.9, no 1.

• I n p u t voltage

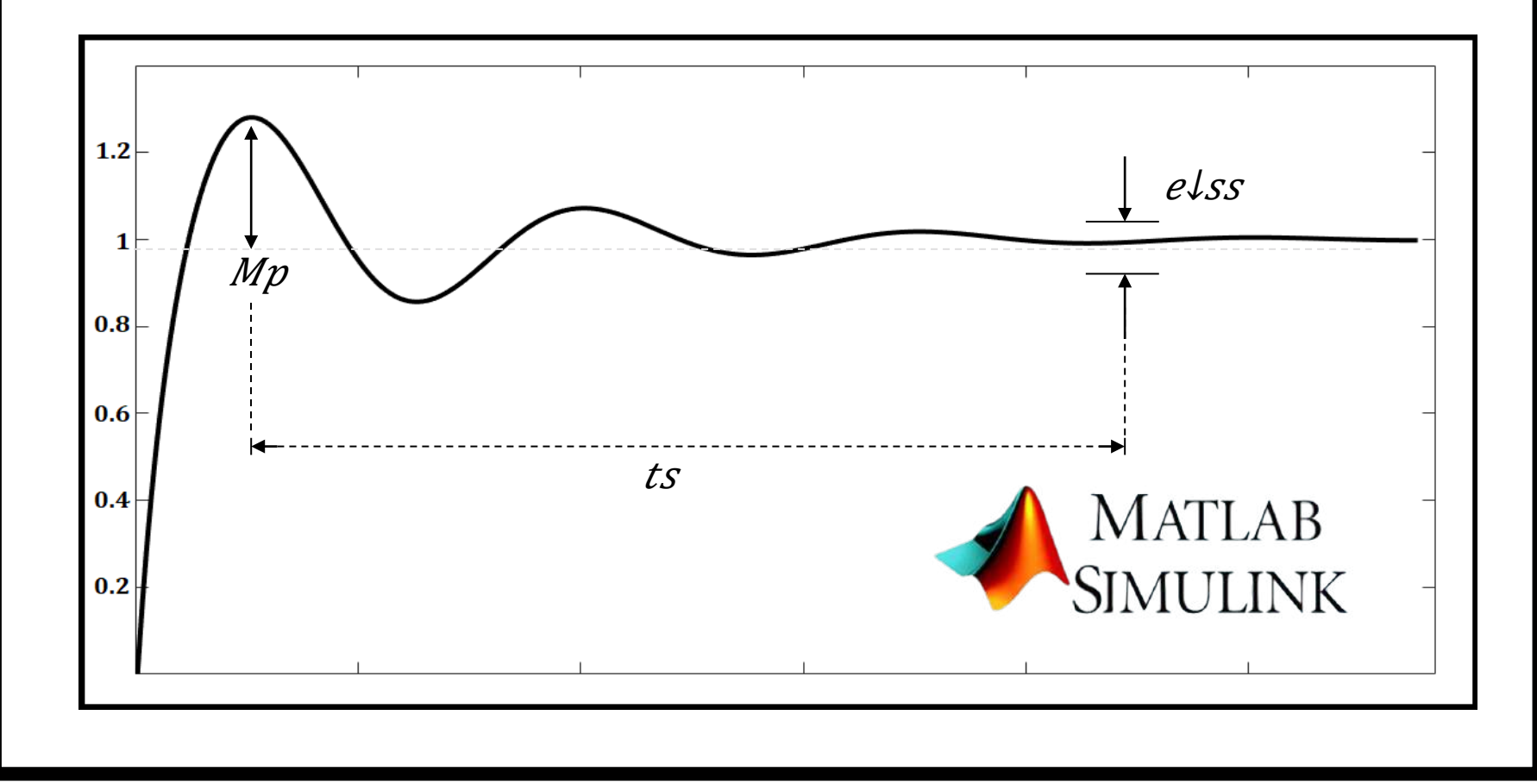

Specifications by the user.

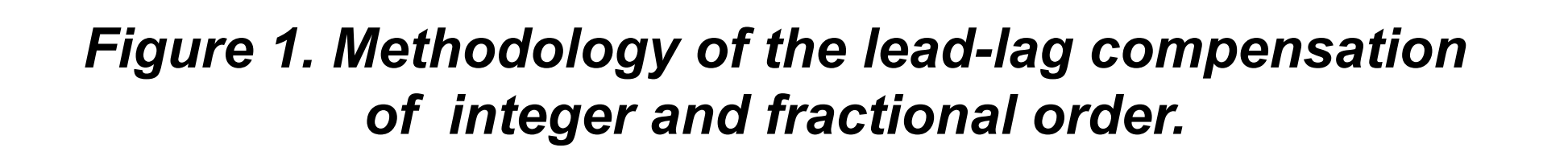

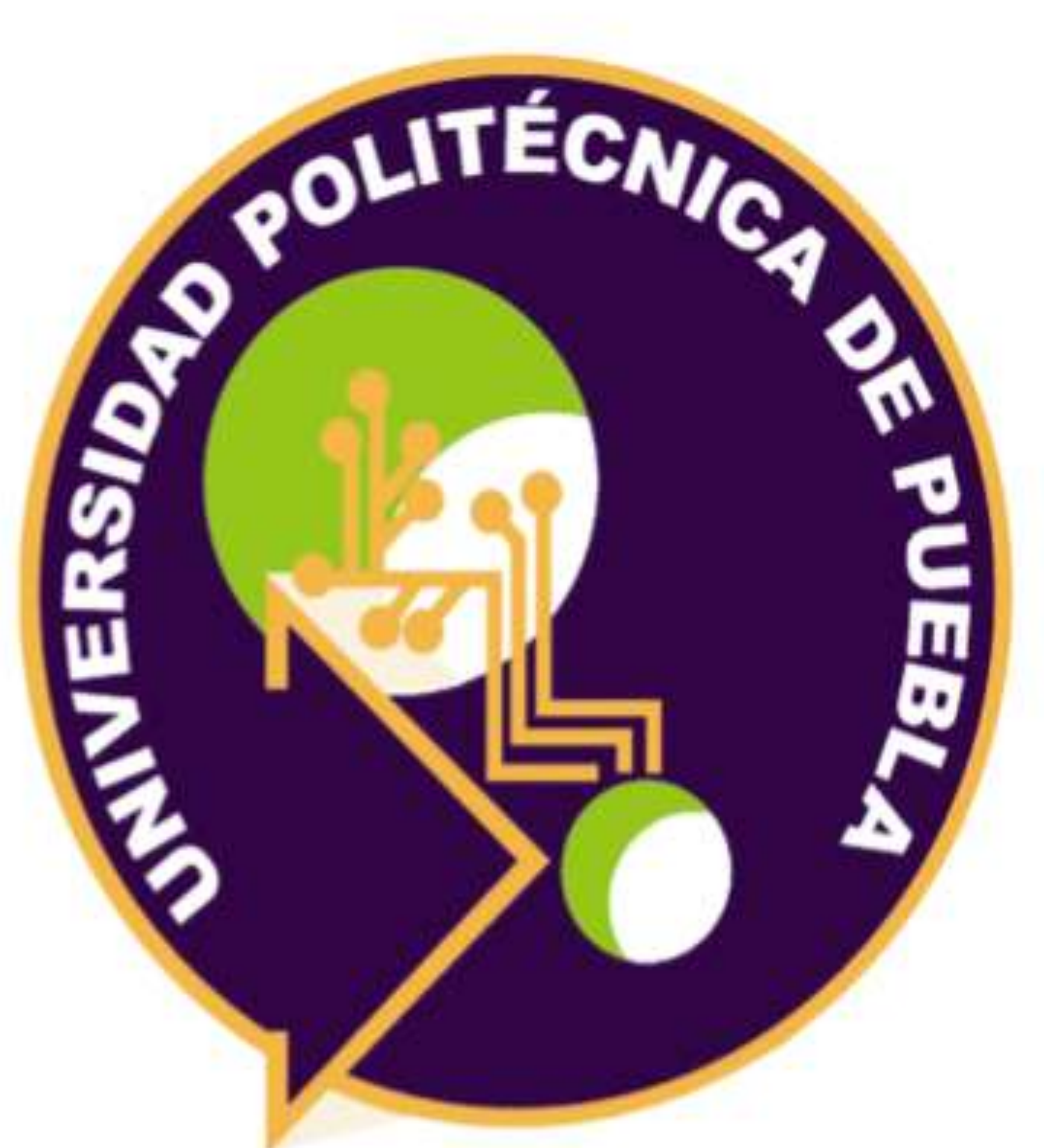

# Posgradg

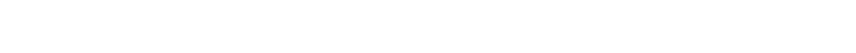

Este material se distribuye bajo los términos de la Licencia Creative Commons CC BY-NC-ND 2.5 MX

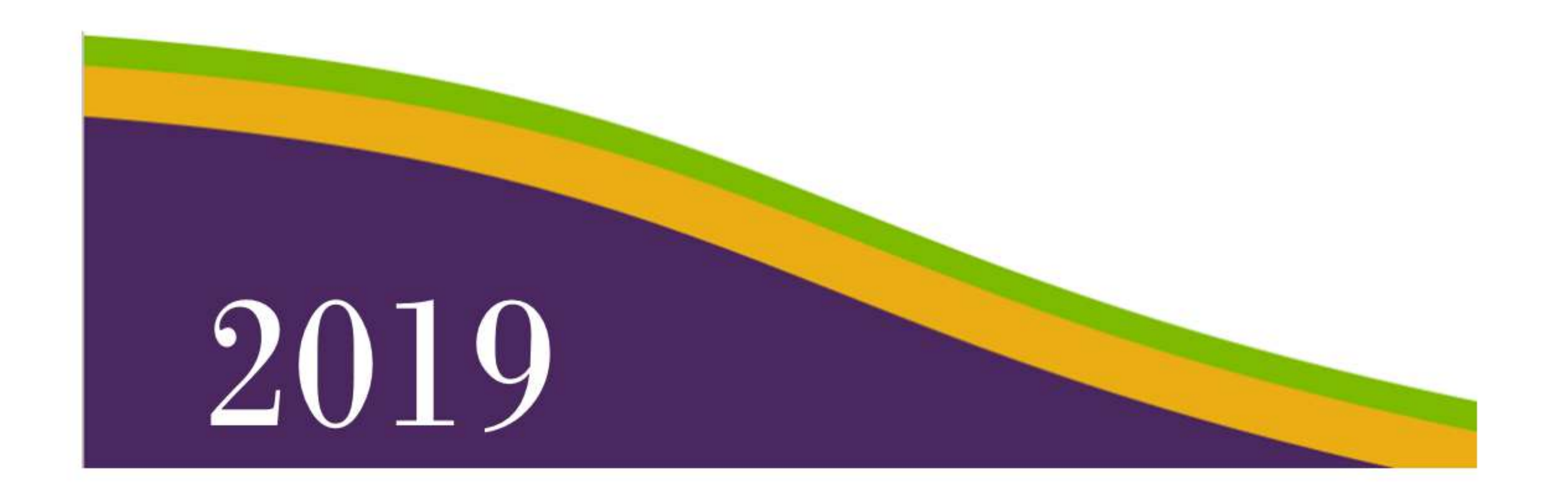